# Package 'munsell'

April 2, 2024

<span id="page-0-0"></span>Type Package Title Utilities for Using Munsell Colours Version 0.5.1 Author Charlotte Wickham <cwickham@gmail.com> Maintainer Charlotte Wickham <cwickham@gmail.com> Description Provides easy access to, and manipulation of, the Munsell colours. Provides a mapping between Munsell's original notation (e.g. ``5R 5/10'') and hexadecimal strings suitable for use directly in R graphics. Also provides utilities to explore slices through the Munsell colour tree, to transform Munsell colours and display colour palettes. Suggests ggplot2, testthat Imports colorspace, methods License MIT + file LICENSE URL <https://cran.r-project.org/package=munsell>, <https://github.com/cwickham/munsell/> RoxygenNote 7.3.1 Encoding UTF-8 BugReports <https://github.com/cwickham/munsell/issues> NeedsCompilation no Repository CRAN

## R topics documented:

Date/Publication 2024-04-01 23:40:10 UTC

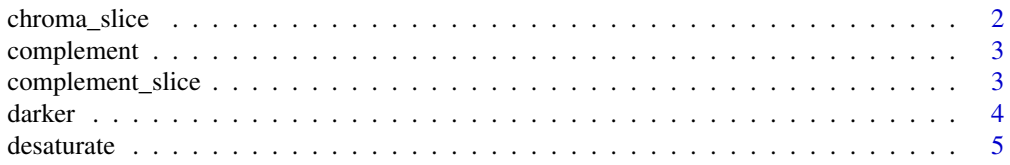

### <span id="page-1-0"></span>2 chroma\_slice

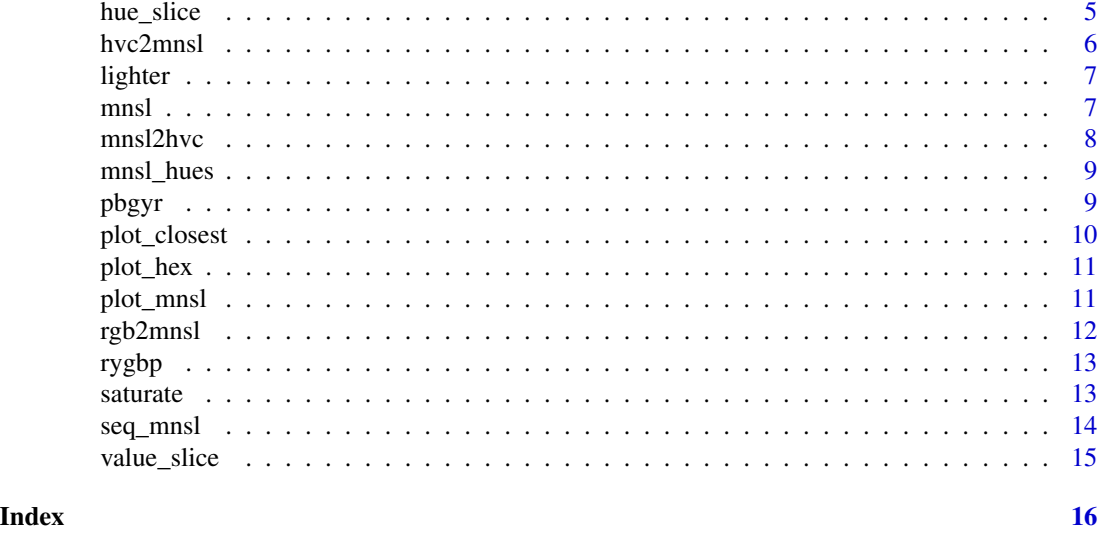

chroma\_slice *Plot all colours with the same chroma*

#### Description

Plots slices of the Munsell colour system where chroma is constant.

#### Usage

chroma\_slice(chroma.name =  $seq(0, 26, by = 2)$ , back.col = "white")

#### Arguments

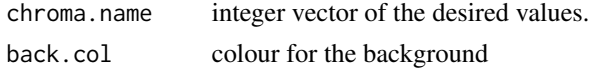

#### Value

ggplot object

```
chroma_slice(2)
chroma_slice(18)
# Maybe want to delete text and add axis instead
p <- chroma_slice(18)
p$layers[[2]] <- NULL # remove text layer
p + ggplot2::theme(axis.text = ggplot2::element_text(),
  axis.text.x = ggplot2::element\_text(range = 90, hjust = 1))# all values
## Not run: chroma_slice(seq(0, 38, by = 2))
```
<span id="page-2-0"></span>

Finds the munsell colour with the same chroma and value but on the opposite side of the hue circle. The complement is not defined for greys (hue  $== "N"$ ), and the function returns the grey untransformed.

#### Usage

complement(col, ...)

#### Arguments

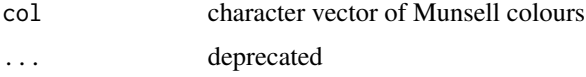

#### Value

character vector of Munsell colours

#### Examples

```
complement("5PB 2/4")
cols <- c("5PB 2/4", "5Y 7/8")
plot_mnsl(c(cols, complement(cols)))
```
complement\_slice *A vertical slice through the Munsell space*

#### Description

Plot a hue and its complement at all values and chromas

#### Usage

complement\_slice(hue.name, back.col = "white")

#### Arguments

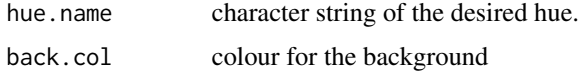

#### 4 darker

#### Value

ggplot object

#### Examples

```
complement_slice("5PB")
complement_slice("5R")
complement_slice("10G")
```
#### darker *Make a munsell colour darker*

#### Description

Decreases the value of the Munsell colour by 1.

#### Usage

darker(col, steps = 1)

#### Arguments

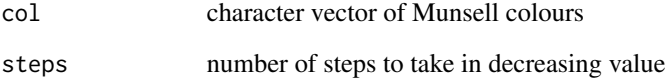

#### Value

character vector of Munsell colours

```
darker("5PB 3/4")
cols <- c("5PB 3/4", "5Y 7/8")
p <- plot_mnsl(c(cols, darker(cols), darker(cols, 2)))
p + ggplot2::facet_wrap(~ names, ncol = 2)
```
<span id="page-3-0"></span>

<span id="page-4-0"></span>

Decreases the chroma of the Munsell colour by one step steps (multiples of 2).

#### Usage

```
desaturate(col, steps = 1)
```
#### Arguments

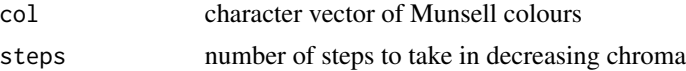

#### Value

character vector of Munsell colours

#### Examples

```
desaturate("5PB 2/4")
cols <- c("5PB 2/6", "5Y 7/8")
p <- plot_mnsl(c(cols, desaturate(cols), desaturate(cols, 2)))
p + ggplot2::facet_wrap(\sim\text{names}, \text{ ncol} = 2)
```
hue\_slice *Plot all colours with the same hue*

#### Description

Plots slices of the Munsell colour system where hue is constant.

#### Usage

```
hue_slice(hue.name = "all", back.col = "white")
```
#### Arguments

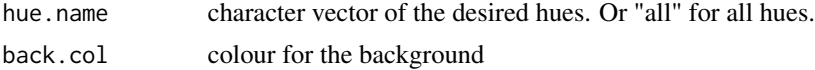

#### Value

ggplot object

```
hue_slice("5R")
hue_slice(c("5R", "5P"))
## Not run: hue_slice("all")
```
<span id="page-5-1"></span>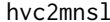

Converts a hue, chroma and value to a Munsell colour

#### Description

Takes separate specifications of hue, value and chroma and returns the text specification of that colour.

#### Usage

 $hvc2mnsl(hue, value = NULL, chroma = NULL, ...)$ 

#### Arguments

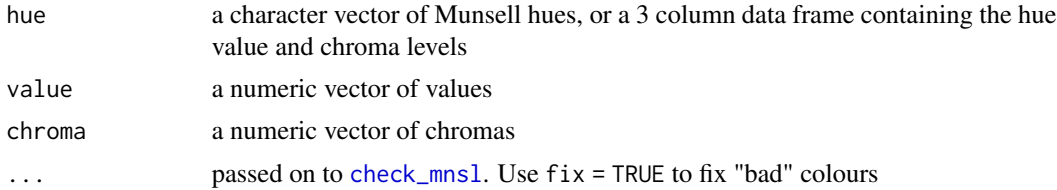

#### Details

Munsell colours are specified by hue, value and chroma. They take a form like "5PB 5/10" where the first characters represent the hue, followed by a space then the value and chroma separated by a "/". In this package value should be an integer in 0:10 and chroma an even number at most 24. Note that not all possible specifications result in representable colours. Regular recycling rules apply.

#### Value

a character string specification of a hex colour

#### See Also

[check\\_mnsl](#page-0-0), [mnsl2hex](#page-6-1)

```
hvc2mnsl("5PB", 5, 10)
# All values of 5PB with chroma 10
hvc2mnsl("5PB", 1:9, 10) # note some are undefined
plot_mnsl(hvc2mnsl("5PB", 1:9, 10))
```
<span id="page-5-0"></span>

<span id="page-6-0"></span>

Increases the value of the Munsell colour.

#### Usage

lighter(col, steps = 1)

#### Arguments

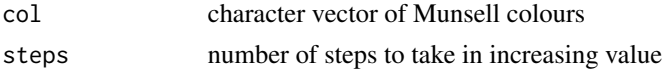

#### Value

character vector of Munsell colours

#### Examples

```
lighter("5PB 2/4")
cols <- c("5PB 2/4", "5Y 6/8")
p <- plot_mnsl(c(cols, lighter(cols), lighter(cols, 2)))
p + ggplot2::facet_wrap(~ names, ncol = 2)
# lighter and darker are usually reversible
lighter(darker("5PB 2/4"))
# unless you try to pass though white or black
lighter(darker("5PB 1/4"))
```
mnsl *Converts a Munsell colour to hex*

#### <span id="page-6-1"></span>Description

Take a character string representation of a Munsell colour and returns the hex specification of that colour

#### Usage

 $mnsl(col, ...)$ 

#### Arguments

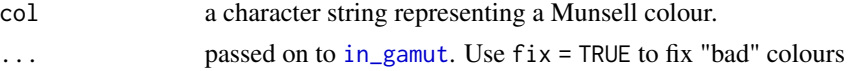

#### <span id="page-7-0"></span>Details

Munsell colours are specified by hue, value and chroma. They take a form like "5PB 5/10" where the first characters represent the hue, followed by a space then the value and chroma separated by a "/". In this package value should be an integer in 0:10 and chroma an even number at most 24. Note that not all possible specifications result in representable colours.

#### Value

a character string specification of a hex colour

#### See Also

[check\\_mnsl](#page-0-0),[in\\_gamut](#page-0-0), [hvc2mnsl](#page-5-1)

#### Examples

mnsl2hex("5PB 5/10") # use a munsell colour in a plot plot.new()  $rect(0, 0, 1, 1, col = mnsl("5R 5/10"))$ 

mnsl2hvc *Converts a Munsell colour to a hue, chroma and value triplet*

#### Description

Takes a text specification of a Munsell colour and returns the hue, chroma and value triplet.

#### Usage

mnsl2hvc(col, ...)

#### Arguments

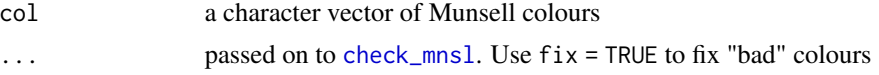

#### Details

Munsell colours are specified by hue, value and chroma. They take a form like "5PB 5/10" where the first characters represent the hue, followed by a space then the value and chroma separated by a "/". In this package value should be an integer in 0:10 and chroma an even number at most 24. Note that not all possible specifications result in representable colours.

#### Value

a data frame with named columns hue, value and chroma containing the hue, value and chroma levels.

### <span id="page-8-0"></span>mnsl\_hues 9

#### See Also

[check\\_mnsl](#page-0-0), [hvc2mnsl](#page-5-1)

#### Examples

```
mnsl2hvc("5PB 5/10")
hvc2mnsl(mnsl2hvc("5PB 5/10"))
```
mnsl\_hues *Munsell hues*

#### Description

Returns a character vector of the Munsell hues in hue order starting at 2.5R and excluding grey ("N").

#### Usage

mnsl\_hues()

#### Value

a character vector containing the hue values.

#### Examples

mnsl\_hues()

pbgyr *Change the hue of a munsell colour*

#### Description

Moves the hue of a munsell colour in the direction purple->blue->green->yellow->red->purple

#### Usage

pbgyr(col, steps = 1)

#### Arguments

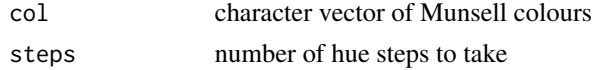

#### Value

character vector of Munsell colours

```
my_red <- "2.5R 4/8"
pbgyr(my_red)
plot_mnsl(c(my_red, pbgyr(my_red, 2), pbgyr(my_red, 4)))
```
<span id="page-9-1"></span>plot\_closest *Plot closest Munsell colour to an sRGB colour*

#### Description

Take an sRGB colour and plots it along with the closest Munsell colour (using [rgb2mnsl](#page-11-1) to find it)

#### Usage

plot\_closest(R, G = NULL, B = NULL, back.col = "white")

#### Arguments

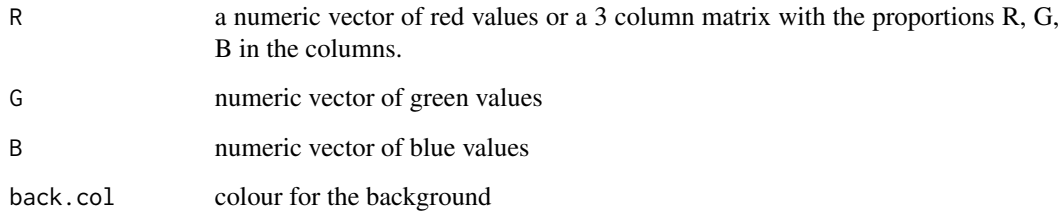

#### Value

ggplot object

#### See Also

[rgb2mnsl](#page-11-1)

```
plot_closest(0.1, 0.1, 0.3)
plot_closest(matrix(c(.1, .2, .4, .5, .6, .8), ncol = 3))
```
<span id="page-9-0"></span>

<span id="page-10-0"></span>

Quick way to look at a set of hex colours.

#### Usage

```
plot_hex(hex.colour, back.col = "white")
```
### Arguments

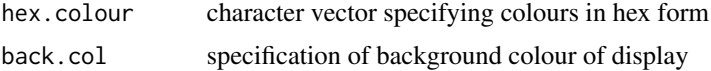

#### Value

A ggplot object

#### Examples

```
plot_hex("#000000")
plot_hex(c("#000000","#FFFFFF"))
```
plot\_mnsl *Plot a munsell colour*

### Description

Takes munsell text specifications and plots colour squares of them.

#### Usage

```
plot_mnsl(cols, back.col = "white", ...)
```
#### Arguments

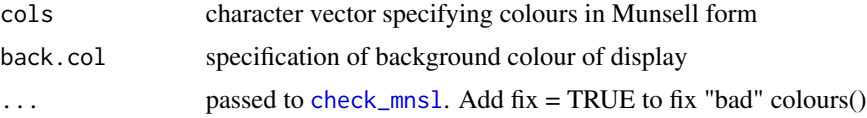

#### Value

A ggplot object

```
plot_mnsl("5R 5/6")
plot_mnsl("5R 5/6", back.col = "grey40")
p <- plot_mnsl(c("5R 6/6", "5Y 6/6", "5G 6/6", "5B 6/6", "5P 6/6"),
back.col = "grey40")
p
# returned object is a ggplot object so we can alter the layout
summary(p)
p + ggplot2::facet_wrap(~ num, nrow = 1)
```
#### <span id="page-11-1"></span>rgb2mnsl *Converts an sRGB colour to Munsell*

#### Description

Finds the closest Munsell colour (in LUV space) to the specified sRGB colour

#### Usage

 $rgb2mnsl(R, G = NULL, B = NULL)$ 

#### Arguments

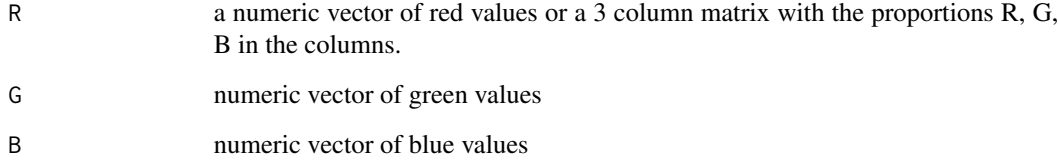

#### See Also

[plot\\_closest](#page-9-1)

```
rgb2mnsl(0.1, 0.1, 0.3)
rgb2mnsl(matrix(c(.1, .2, .4, .5, .6, .8), ncol = 3))
plot\_closest(matrix(c(.1, .2, .4, .5, .6, .8), ncol = 3))
```
<span id="page-11-0"></span>

<span id="page-12-0"></span>

Moves the hue of a munsell colour in the direction red->yellow->green->blue->purple->red

#### Usage

rygbp(col, steps = 1)

#### Arguments

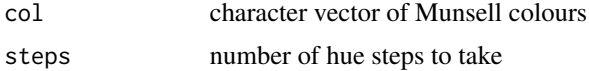

#### Value

character vector of Munsell colours

### Examples

my\_red <- "10R 4/8" rygbp(my\_red) plot\_mnsl(c(my\_red, rygbp(my\_red, 2), rygbp(my\_red, 4)))

saturate *Make a munsell colour more saturated*

#### Description

Increases the chroma of the Munsell colour by step steps (multiples of 2).

#### Usage

saturate(col, steps = 1)

#### Arguments

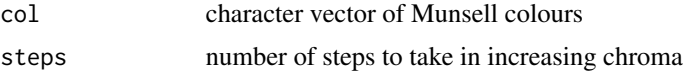

#### Value

character vector of Munsell colours

```
saturate("5PB 2/4")
cols <- c("5PB 2/2", "5Y 7/6")
p <- plot_mnsl(c(cols, saturate(cols), saturate(cols, 2)))
p + ggplot2::facet_wrap(~ names, ncol = 2)
```
#### seq\_mnsl *Generate a sequence of Munsell colours*

#### Description

Generates a sequence of Munsell colours. The sequence is generated by finding the closest munsell colours to a equidistant sequence of colours in #' LUV space.

#### Usage

seq\_mnsl(from, to, n, fix = FALSE)

#### Arguments

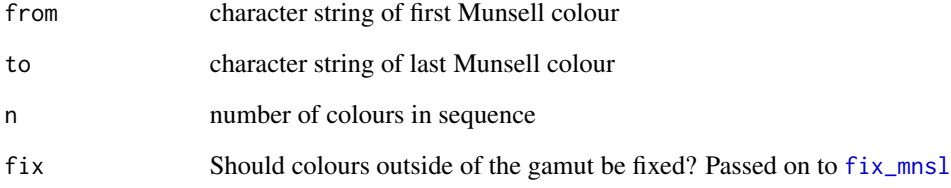

#### Value

character vector of Munsell colours

```
seq_mnsl("5R 2/4", "5R 5/16", 4)
plot_mnsl(seq_mnsl("5R 2/4", "5R 5/16", 4))
plot_mnsl(seq_mnsl("5R 5/6",
  complement("5R 5/6"), 5))
```
<span id="page-13-0"></span>

<span id="page-14-0"></span>

Plots slices of the Munsell colour system where value is constant.

#### Usage

value\_slice(value.name = 1:10, back.col = "white")

#### Arguments

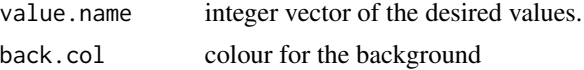

#### Value

ggplot object

### Examples

value\_slice(2) value\_slice(c(2, 4)) # all values ## Not run: value\_slice(1:10)

# <span id="page-15-0"></span>Index

check\_mnsl, *[6](#page-5-0)*, *[8,](#page-7-0) [9](#page-8-0)*, *[11](#page-10-0)* chroma\_slice, [2](#page-1-0) complement, [3](#page-2-0) complement\_slice, [3](#page-2-0) darker, [4](#page-3-0) desaturate, [5](#page-4-0) fix\_mnsl, *[14](#page-13-0)* hue\_slice, [5](#page-4-0) hvc2mnsl, [6,](#page-5-0) *[8,](#page-7-0) [9](#page-8-0)* in\_gamut, *[7,](#page-6-0) [8](#page-7-0)* lighter, [7](#page-6-0) mnsl, [7](#page-6-0) mnsl2hex, *[6](#page-5-0)* mnsl2hex *(*mnsl*)*, [7](#page-6-0) mnsl2hvc, [8](#page-7-0) mnsl\_hues, [9](#page-8-0) pbgyr, [9](#page-8-0) plot\_closest, [10,](#page-9-0) *[12](#page-11-0)* plot\_hex, [11](#page-10-0) plot\_mnsl, [11](#page-10-0) rgb2mnsl, *[10](#page-9-0)*, [12](#page-11-0) rygbp, [13](#page-12-0) saturate, [13](#page-12-0) seq\_mnsl, [14](#page-13-0) value\_slice, [15](#page-14-0)